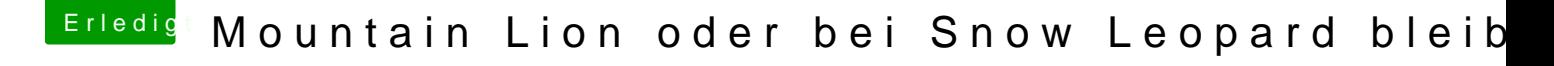

Beitrag von Mystic0398 vom 19. September 2013, 19:20

Multibeast 5.0.2 hab ich nicht... auch mit 4.7.0 geht es nicht, hab die 2 Dateien die ich brauch mit Pazifist E und trozdem kein erfolg...